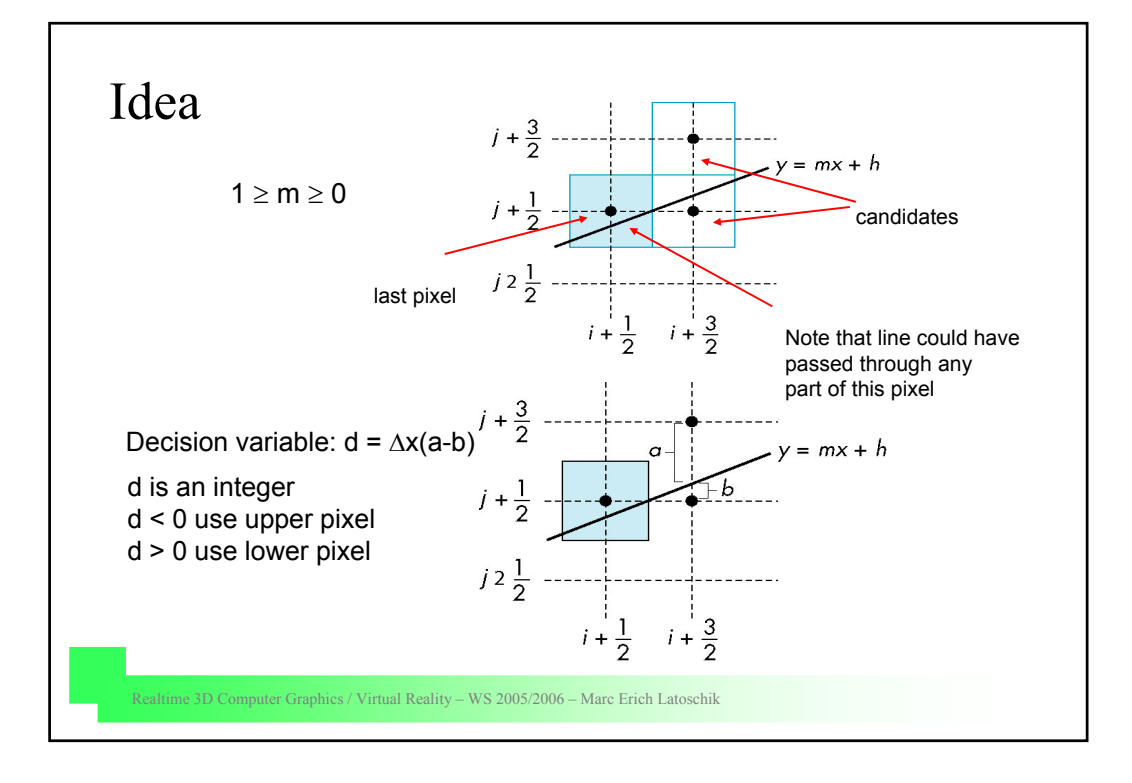

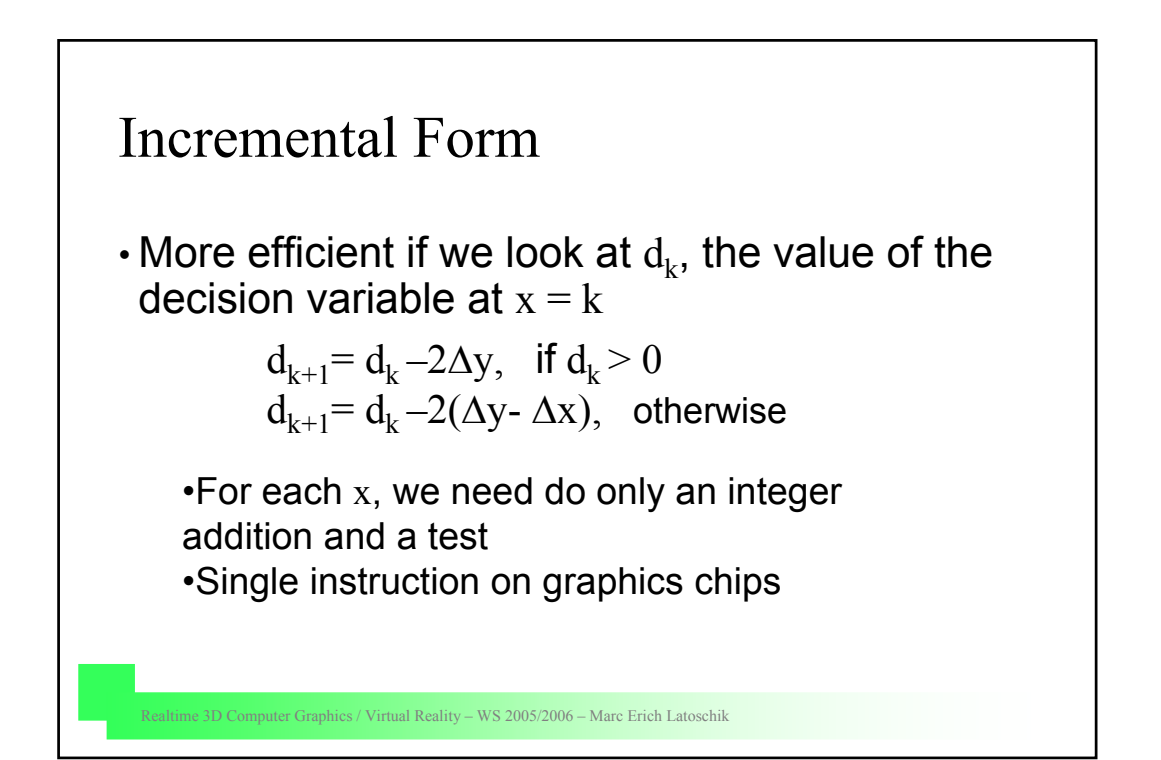

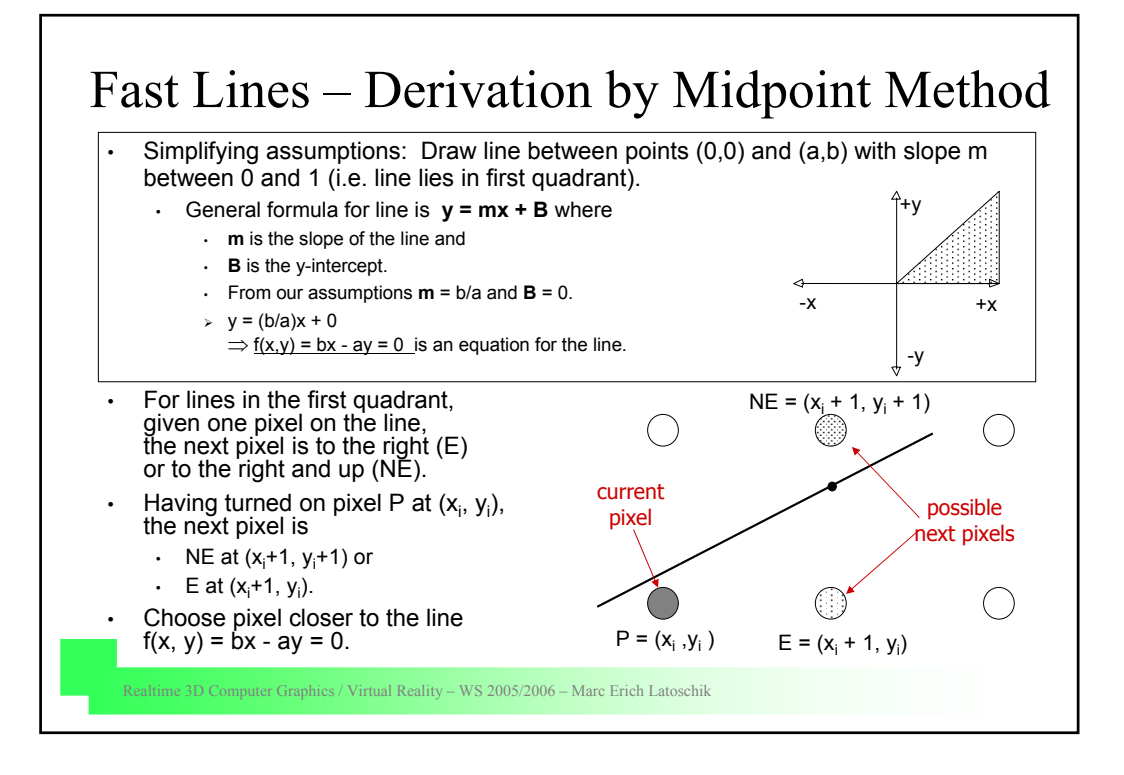

## Fast Lines (cont.)

- The midpoint between pixels E and NE is  $(x_i + 1, y_i + \frac{1}{2})$ .
- Let e be the "upward" distance between the midpoint and where the line actually crosses between E and NE.
- If e is positive the line crosses above the midpoint and is closer to NE.
- If  $e$  is negative, the line crosses below the midpoint and is closer to E.
- $\rightarrow$  To pick the correct point we only need to know the sign of e.

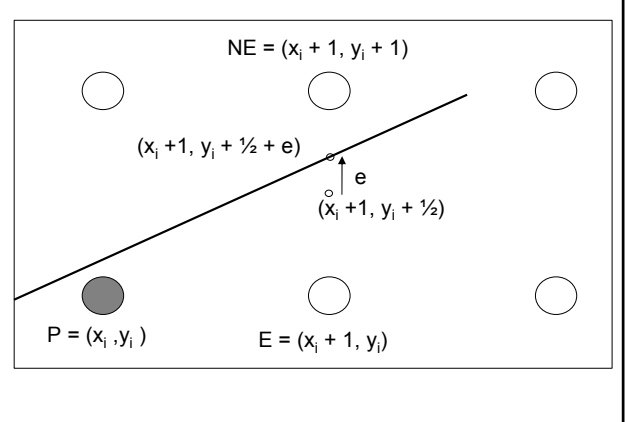

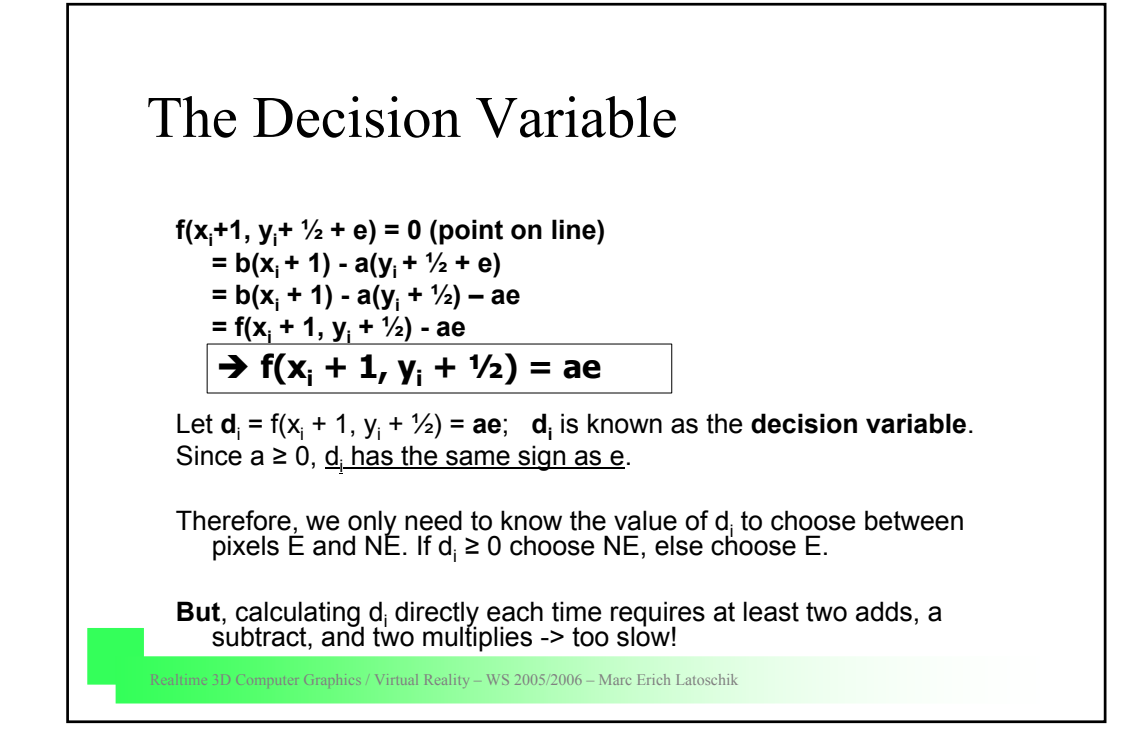

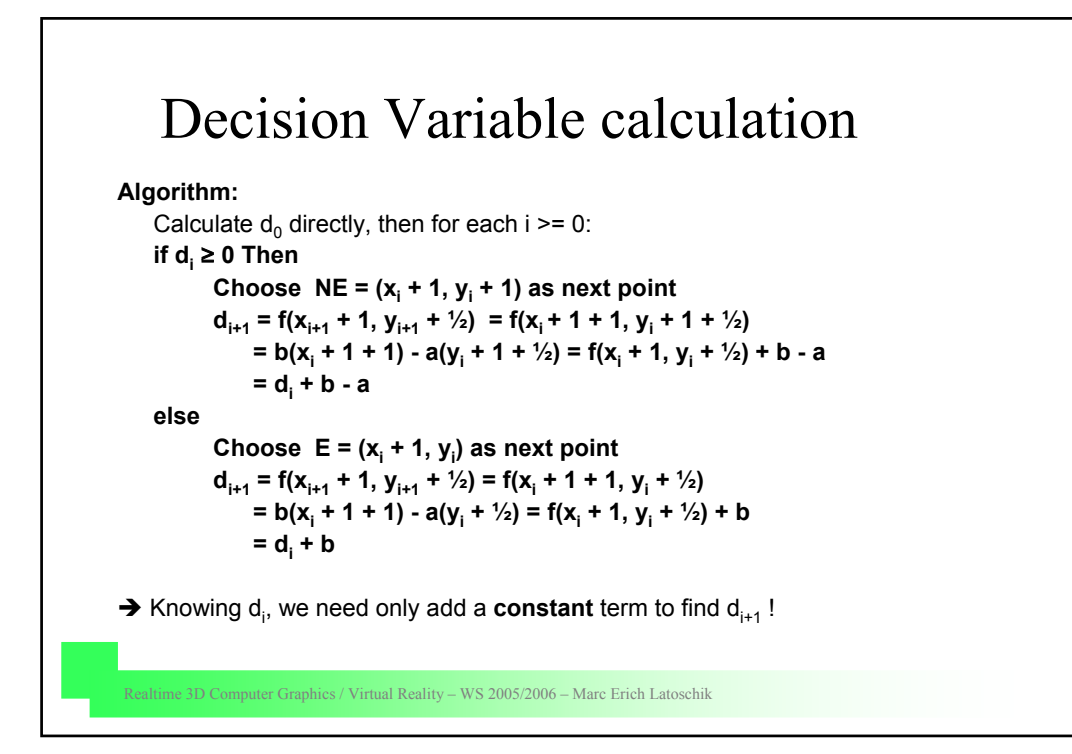

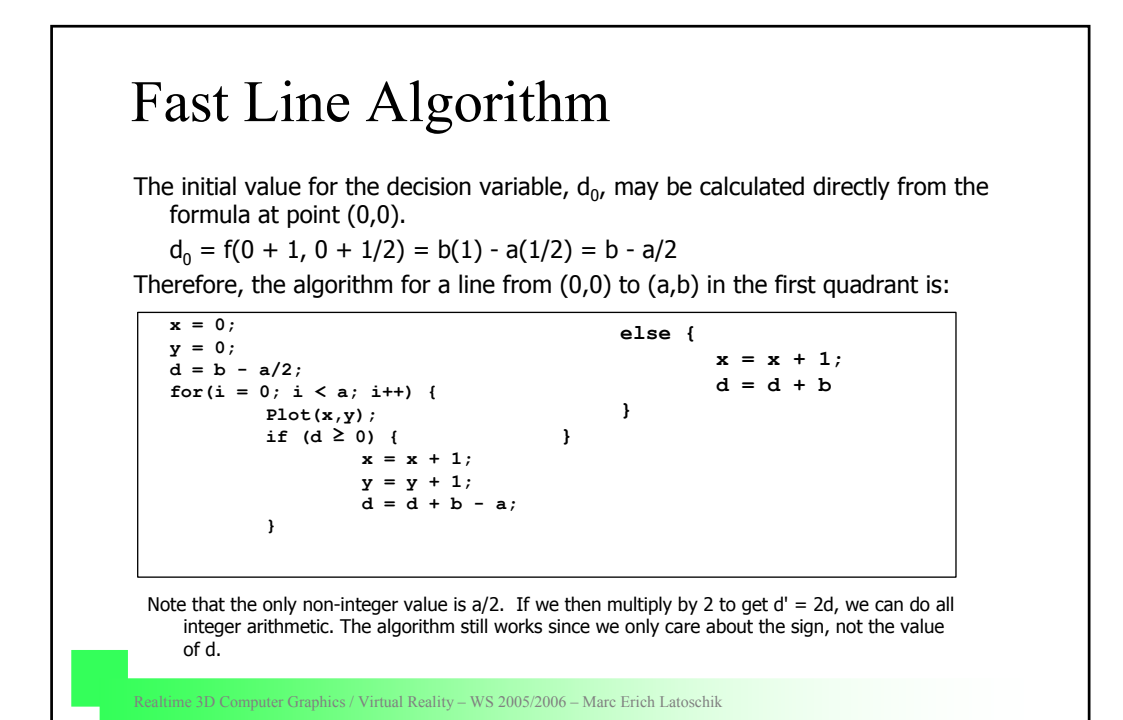

```
Bresenham's Line Algorithm
```
We can also generalize the algorithm to work for lines beginning at points other than (0,0) by giving x and y the proper initial values. This results in Bresenham's Line Algorithm.

```
{Bresenham for lines with slope between 0 and 1}
a = ABS(xend - xstart);
b = ABS(yend - ystart);
d = 2*b - a;
Incr1 = 2*(b-a);Incr2 = 2*b;
if (xstart > xend) {
       x = xend;
        y = yend
}
else {
        x = xstart;
        y = ystart
}
                                 for (i = 0; i \le a; i++)Plot(x,y);
                                    x = x + 1;
                                    if (d ≥ 0) {
                                        y = y + 1;d = d + incr1;
                                     }
                                    else 
                                        d = d + incr2;
                                 }
                              }
```
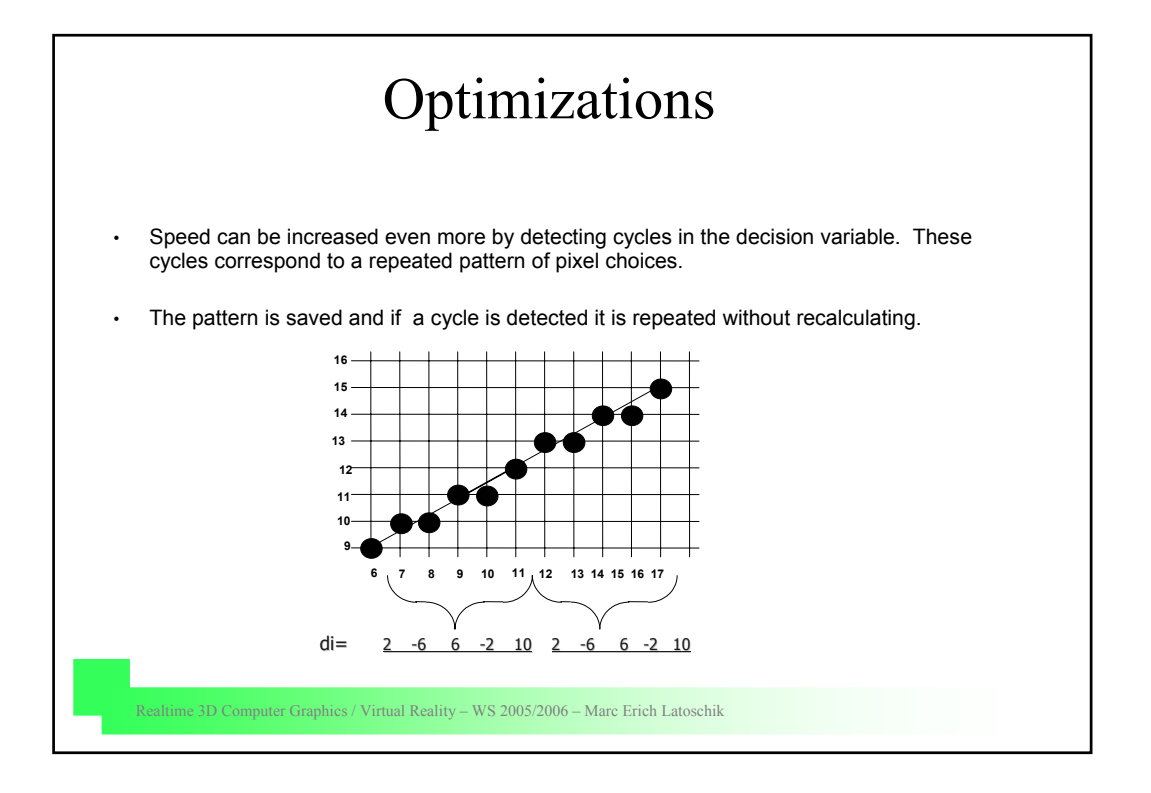

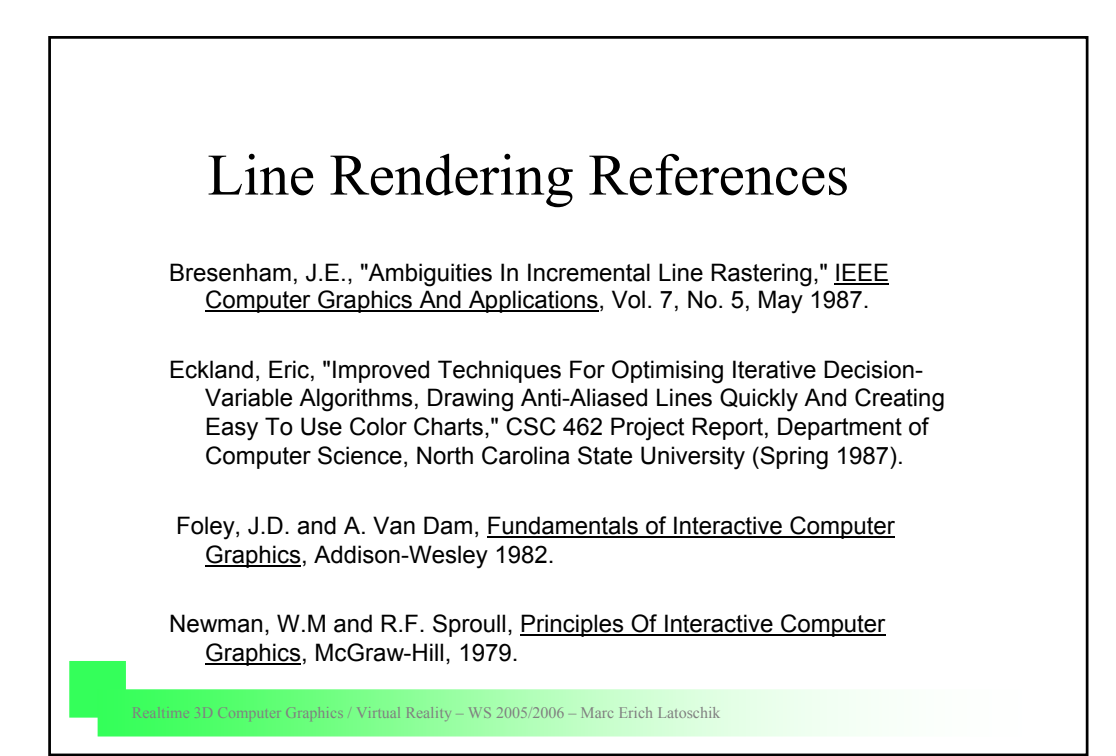

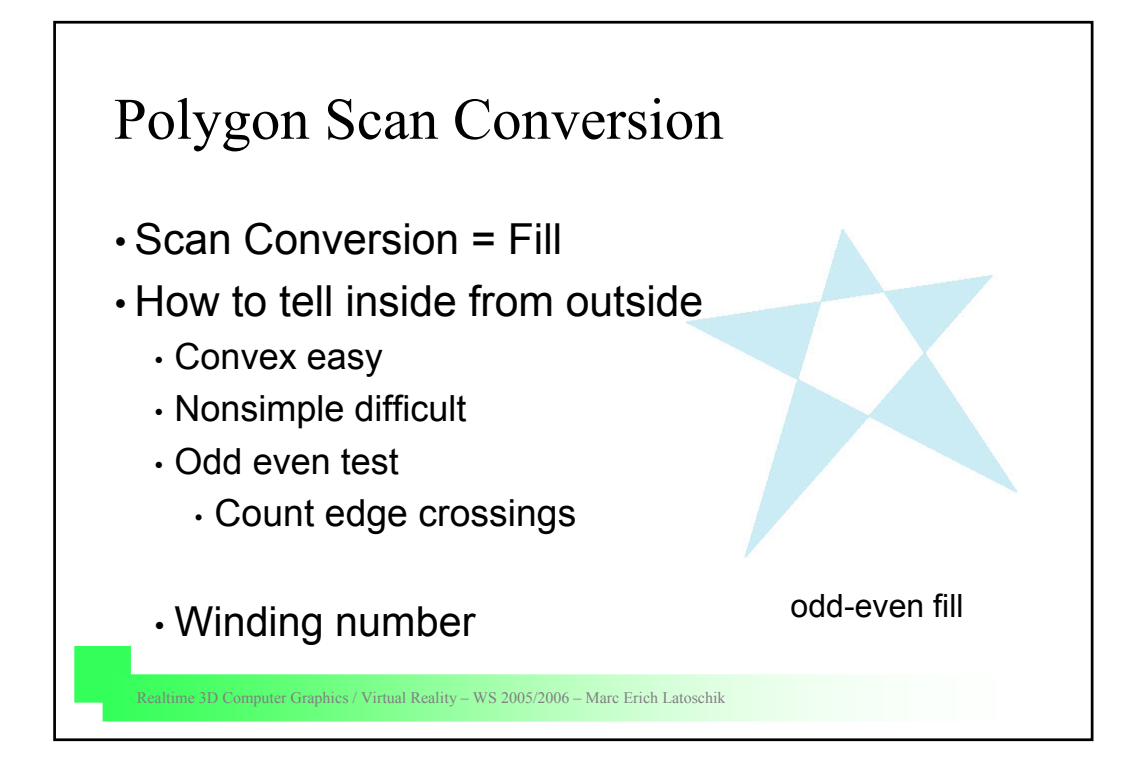

# Filling in the Frame Buffer

- Fill at end of pipeline
- If a point is inside a polygon color it with the inside (polygon) color
- Three approaches:
	- Flood fill, Scan line fill, Odd-Even fill
- Polygon type matters:
	- Convex polygons preferred, non-convex polygons assumed to have been tessellated
- Shades (colors) have been computed for vertices (Gouraud shading)
- Combine with depth test: z-buffer algorithm
	- March across scan lines interpolating shades
	- Incremental work small

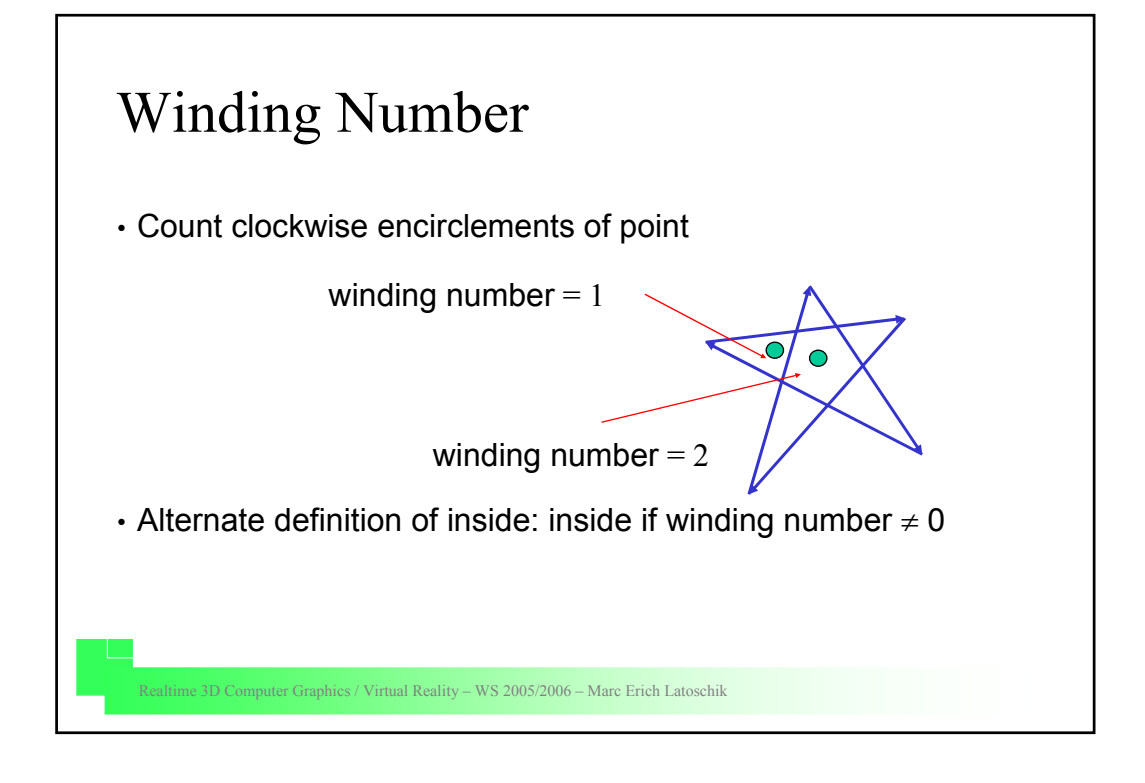

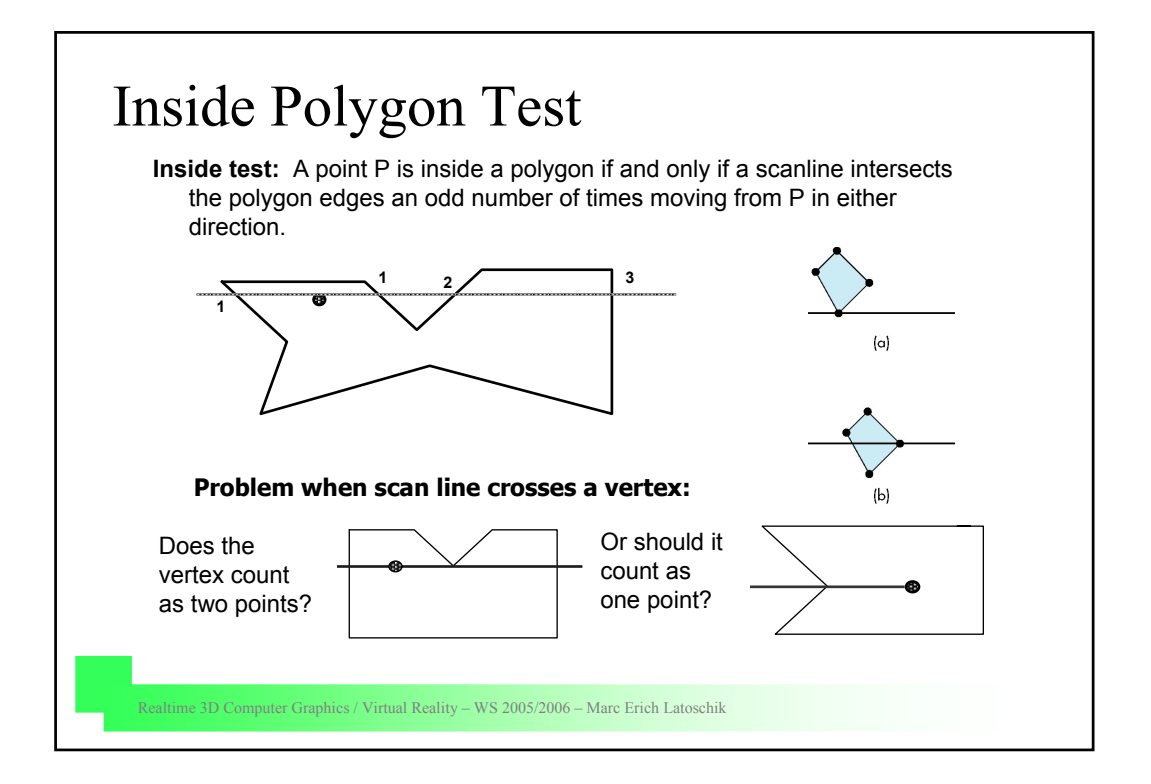

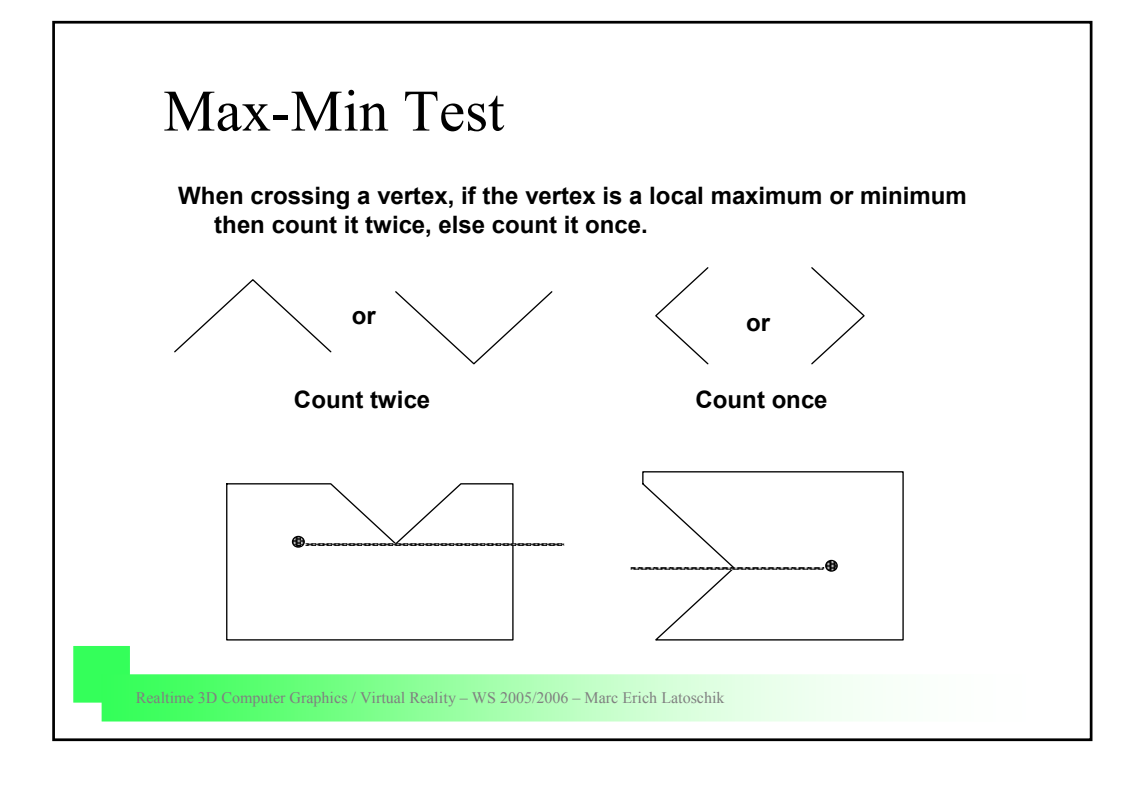

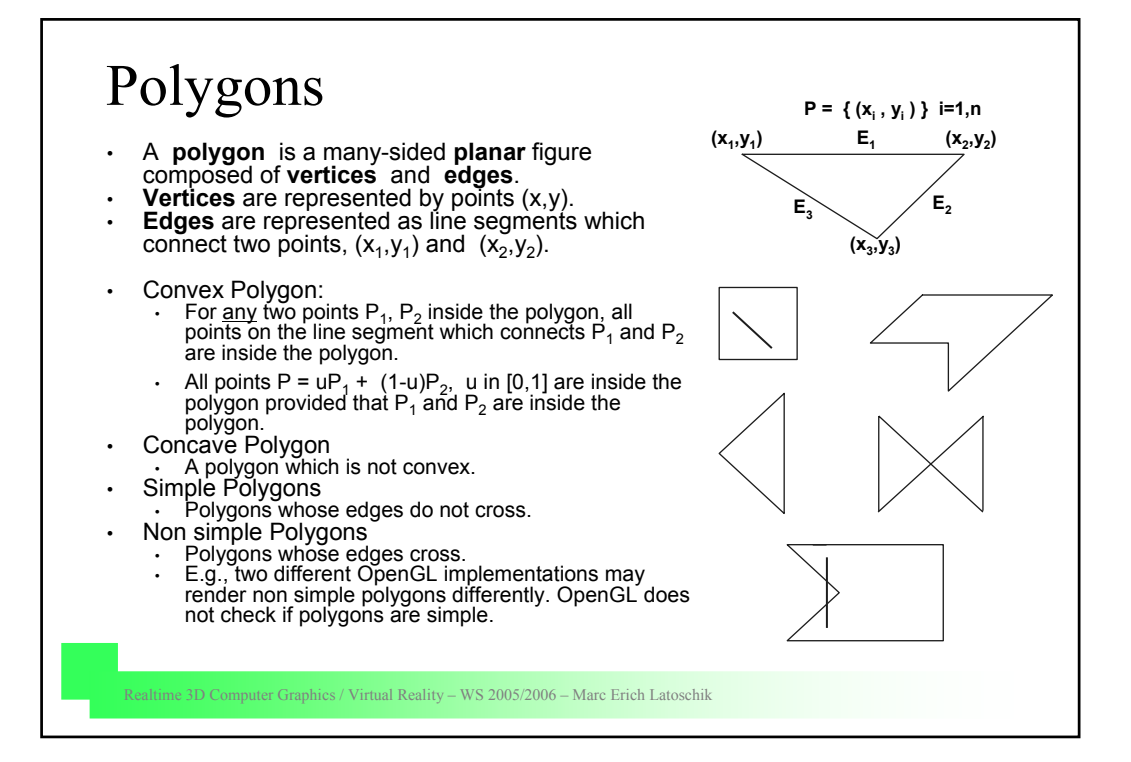

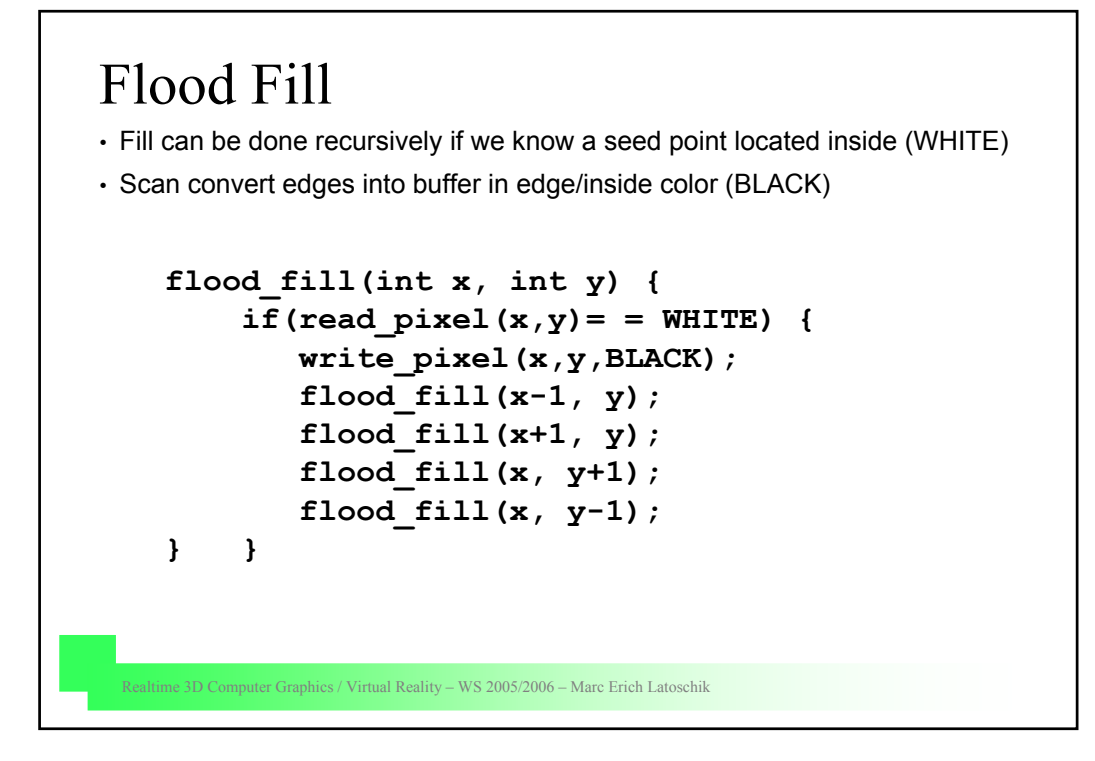

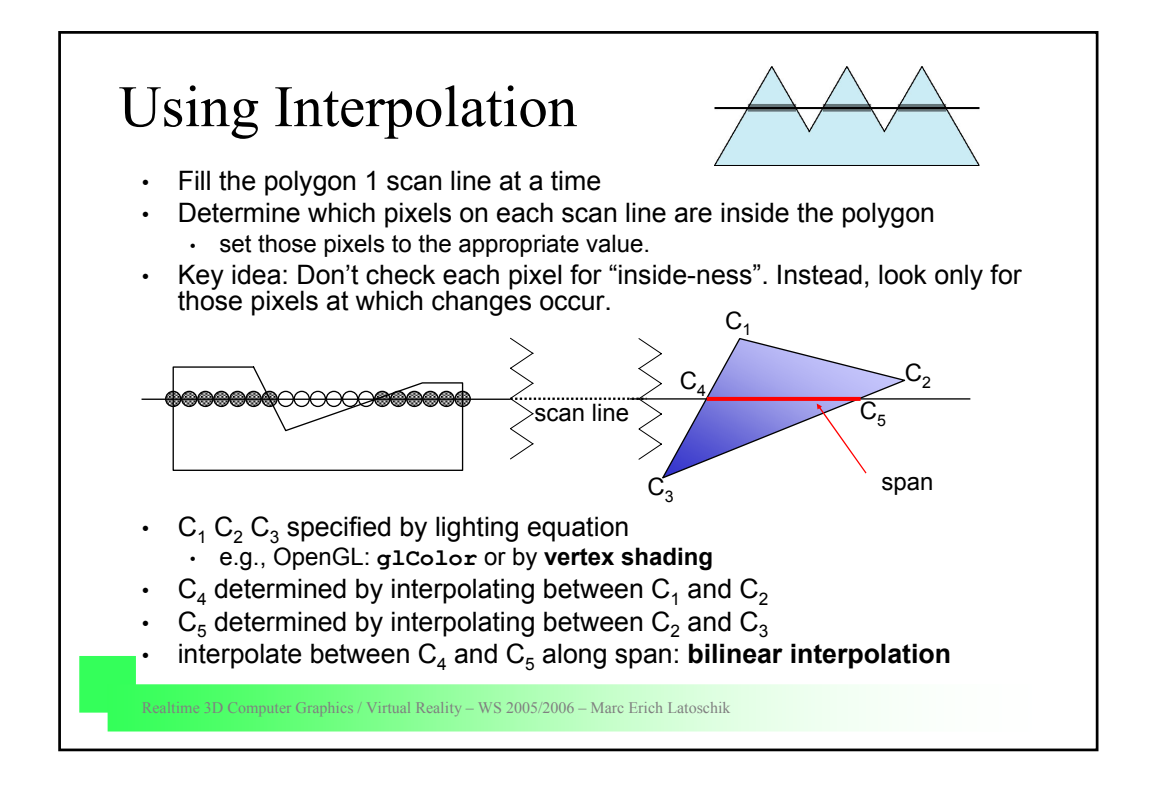

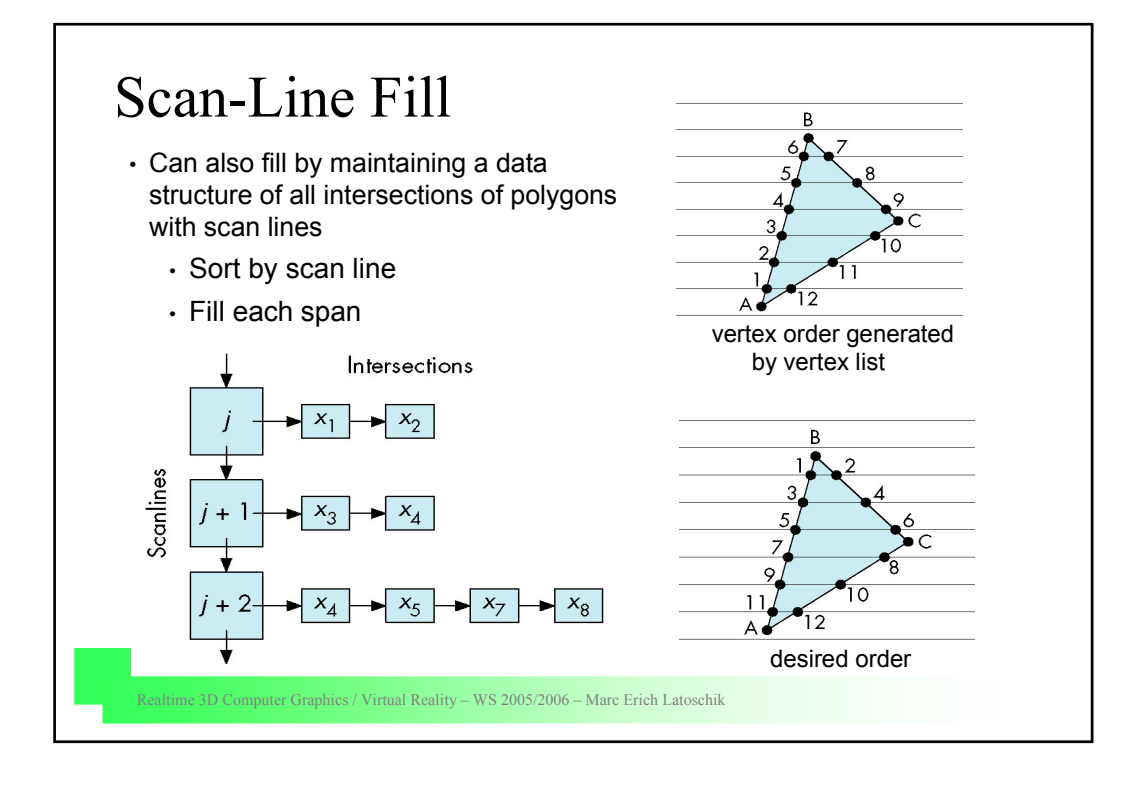

### Scan-Line Algorithm

For each scan line:

- 1. Find the intersections of the scan line with all edges of the polygon.
- 2. Sort the intersections by increasing xcoordinate.
- 3. Fill in all pixels between pairs of intersections.

#### **Problem:**

Calculating intersections is slow.

#### **Solution:**

Incremental computation / coherence

For scan line number 8 the sorted list of x-coordinates is (2,4,9,13) (b and c are initially no integers)

Therefore fill pixels with xcoordinates 2-4 and 9-13.

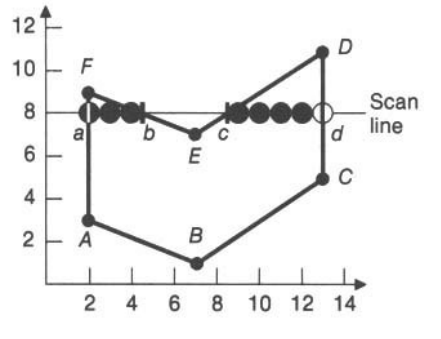

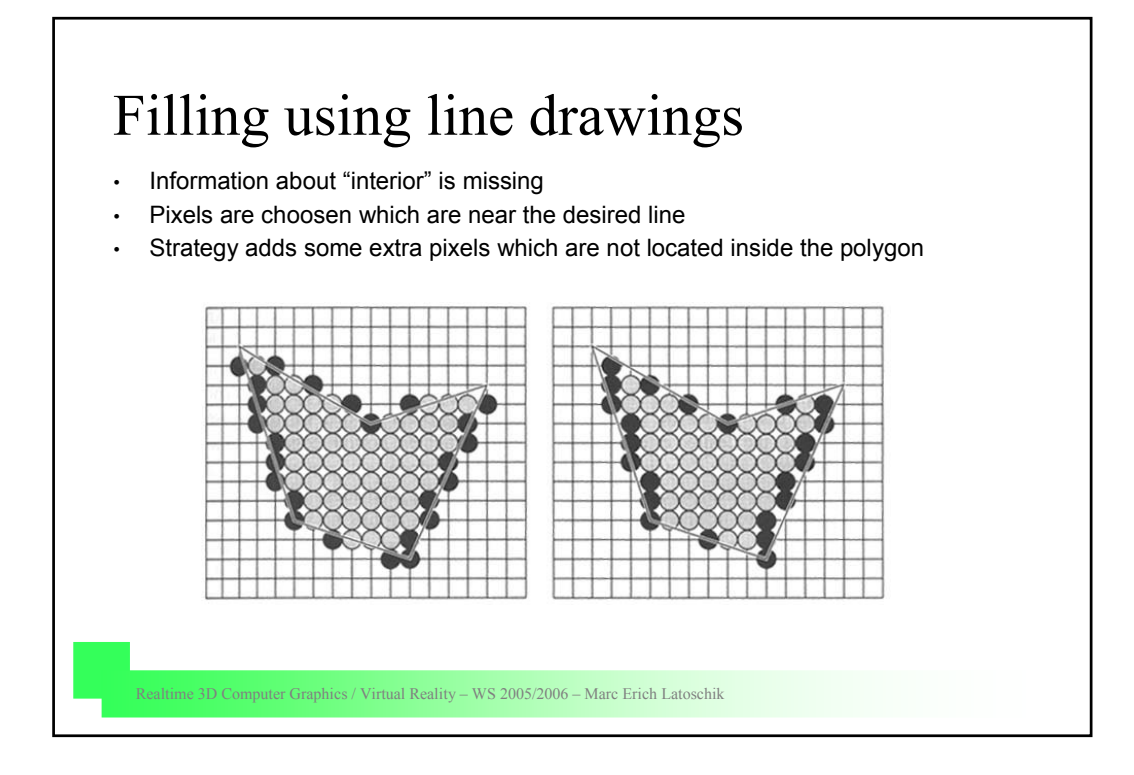

### Realtime 3D Computer Graphics / Virtual Reality – WS 2005/2006 – Marc Erich Latoschik Edge Coherence • Observation: Not all edges intersect each scanline. • Many edges intersected by scanline i will also be intersected by scanline i+1 • Formula for scanline s is  $y = s$ , for an edge is  $y = mx + b$ Their intersection is  $s = mx<sub>s</sub> + b \rightarrow x<sub>s</sub> = (s-b)/m$ For scanline  $s + 1$ ,  $x_{s+1} = (s+1 - b)/m = x_s + 1/m$ **Incremental calculation:**  $x_{s+1} = x_s + 1/m$

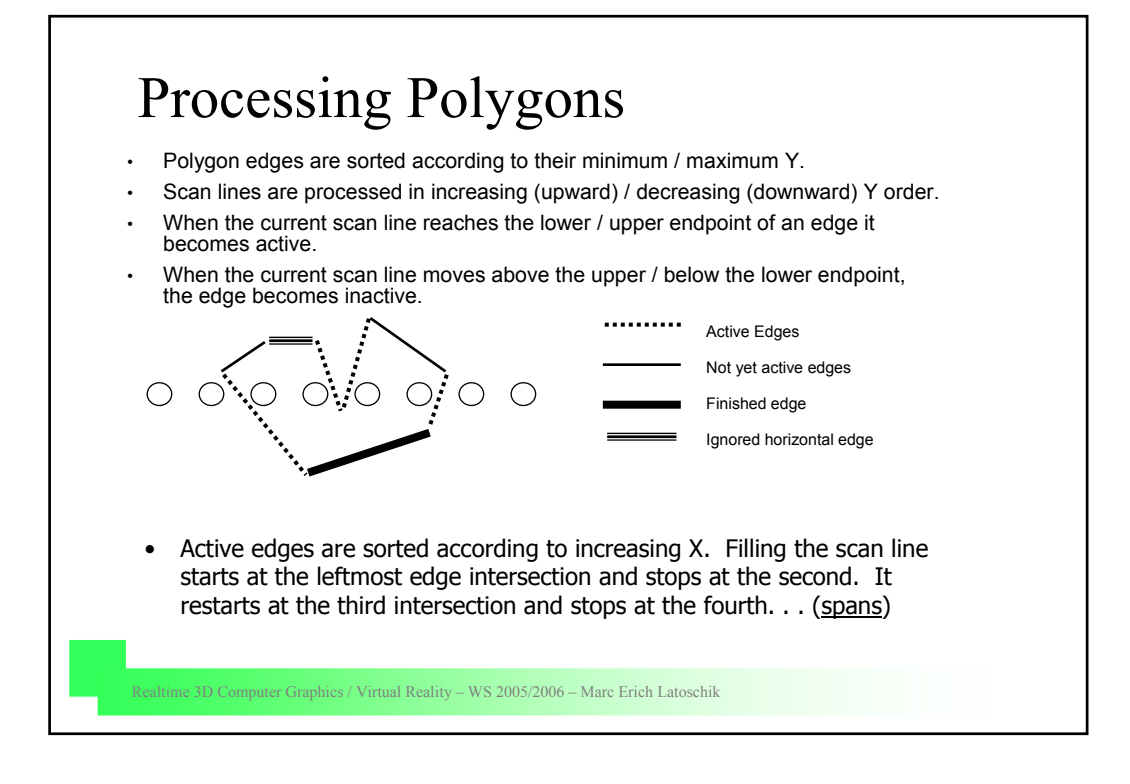

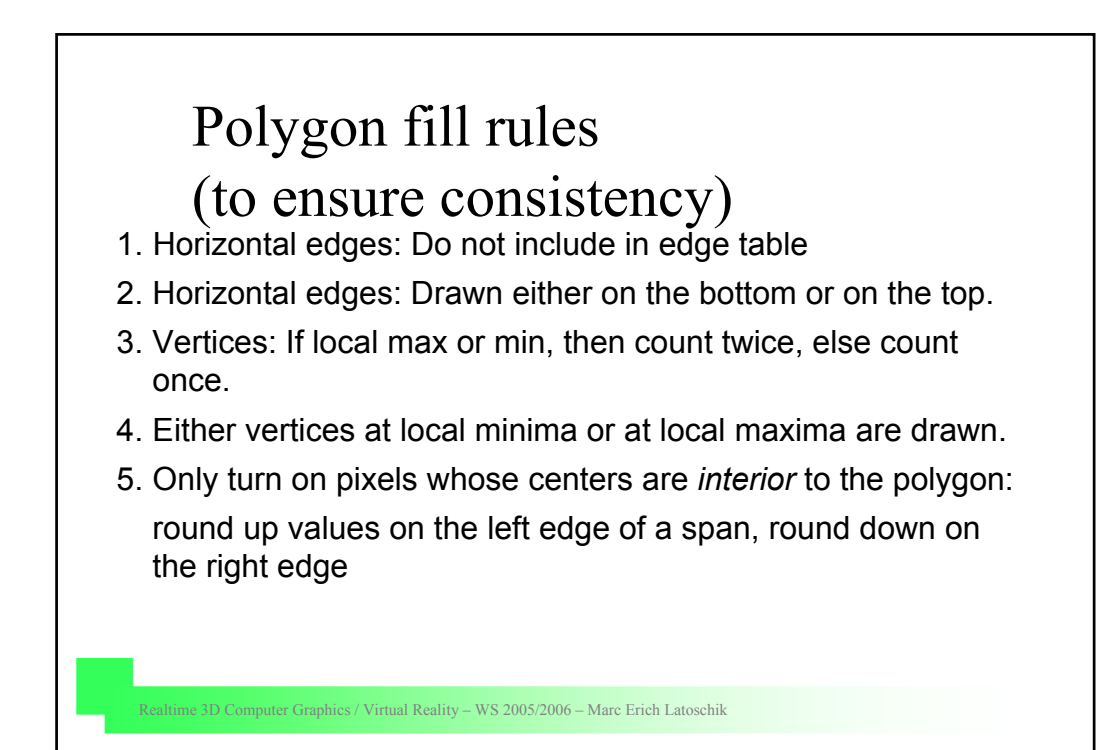

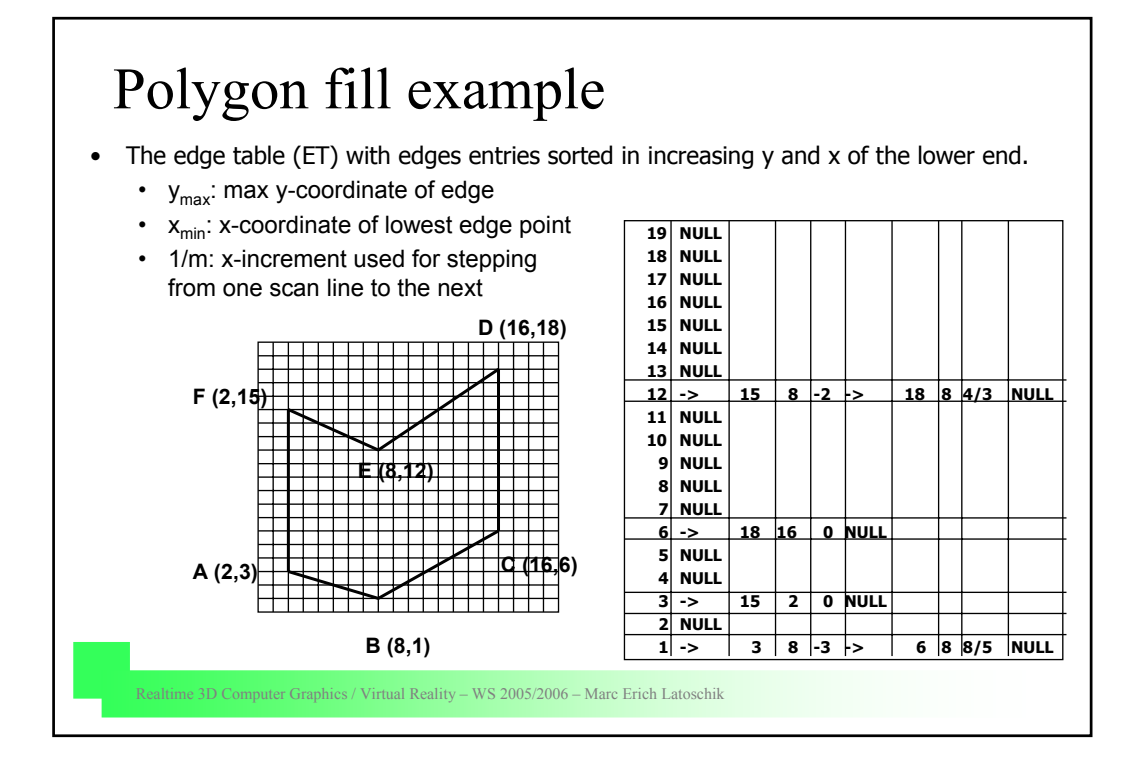

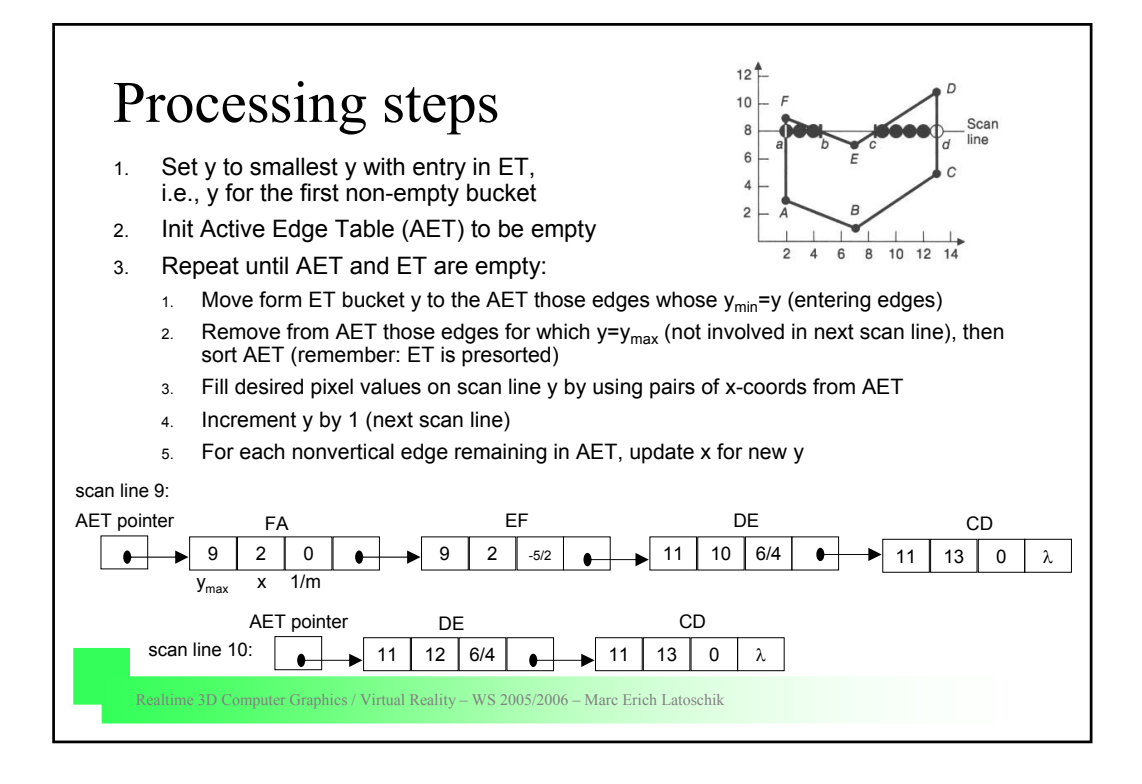

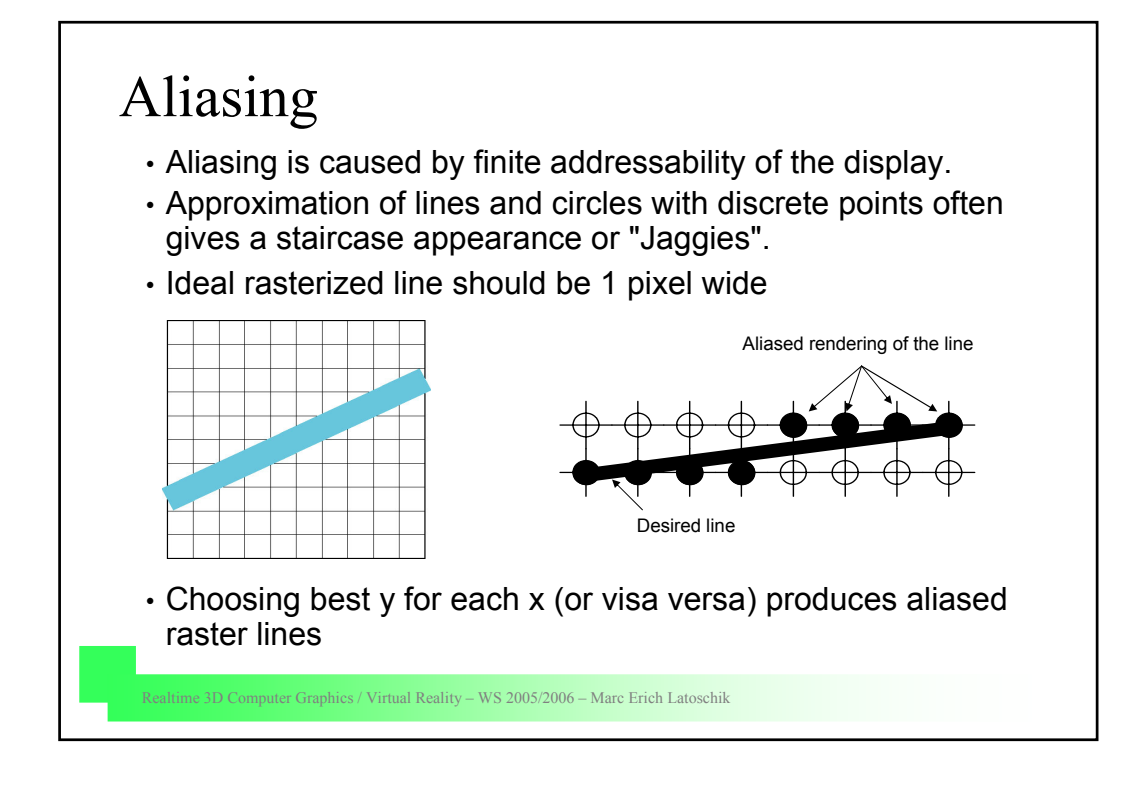

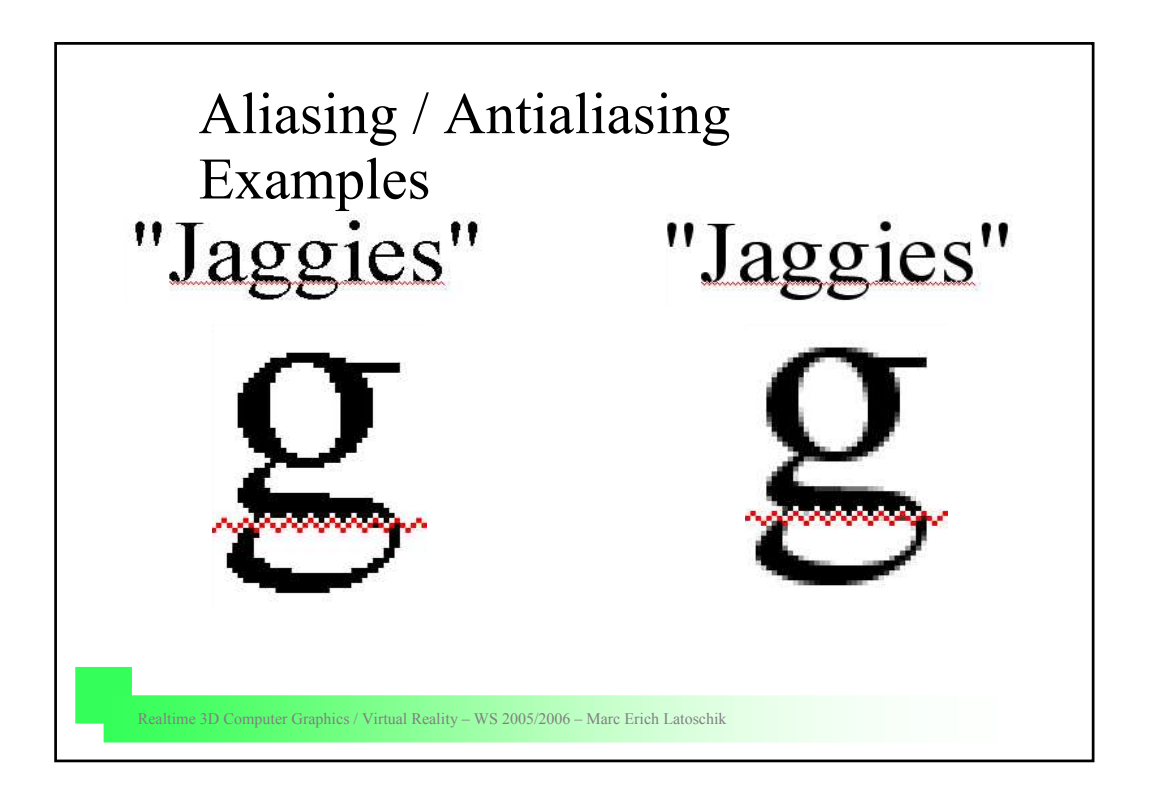

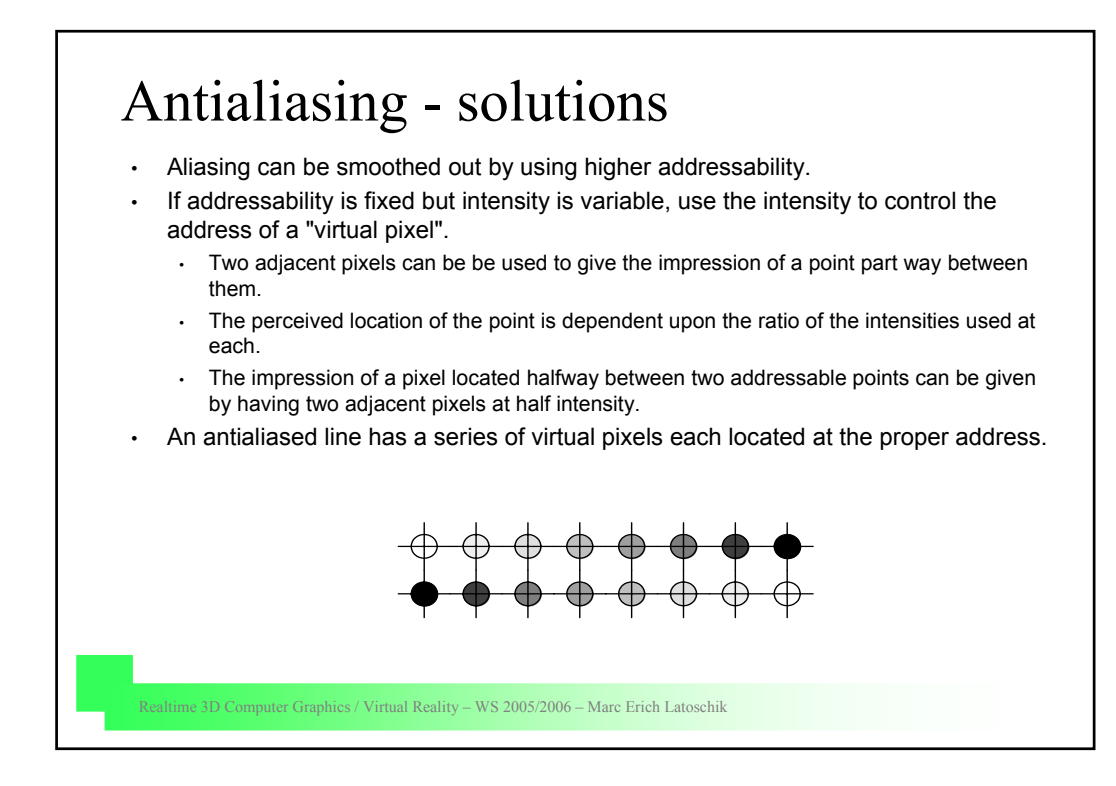

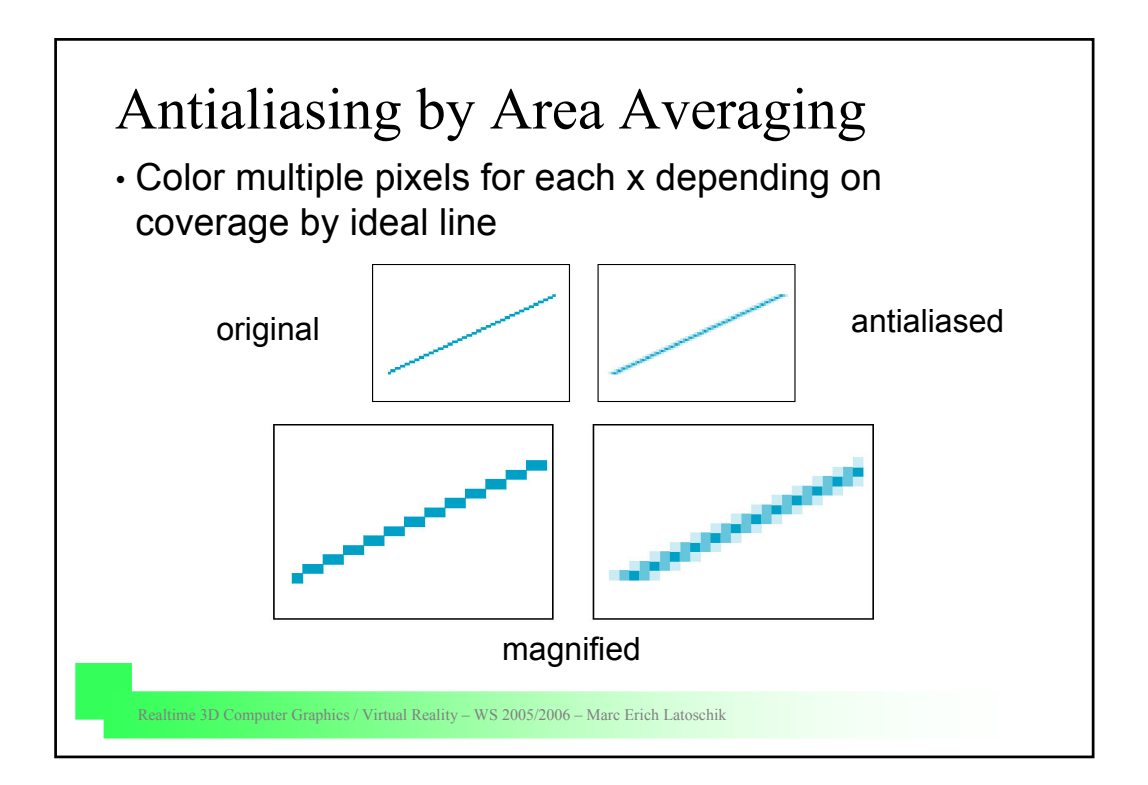

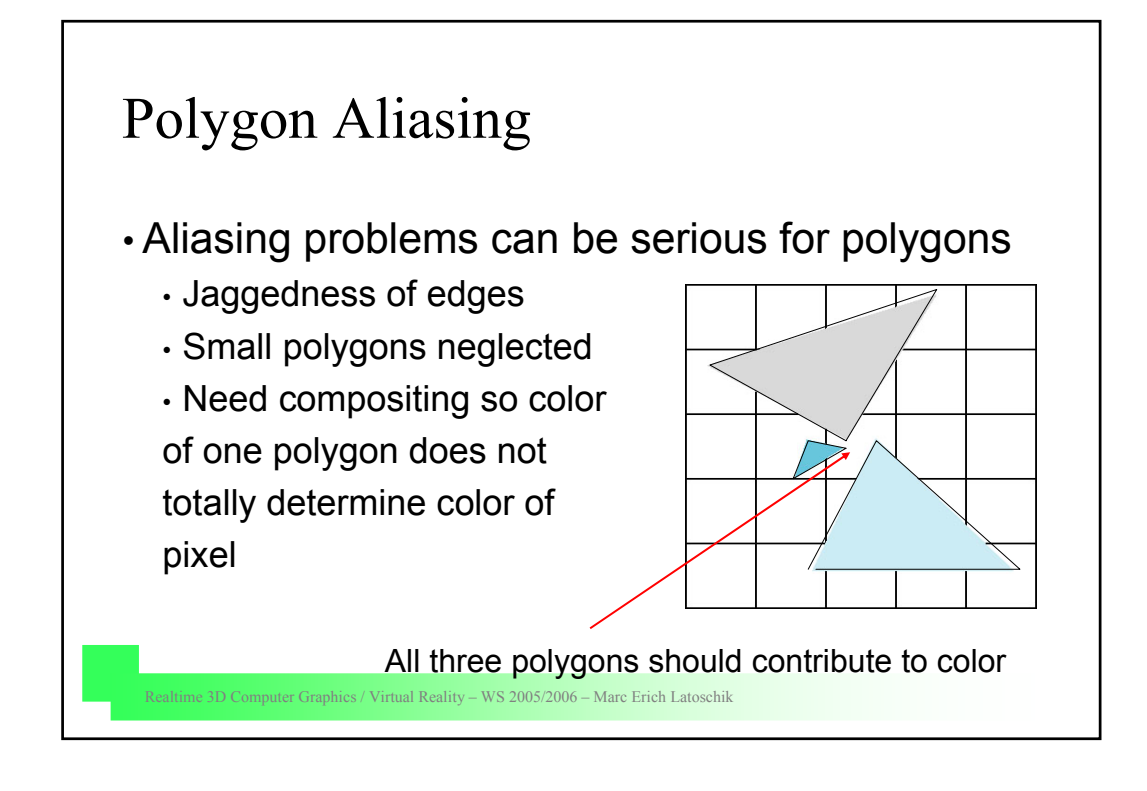

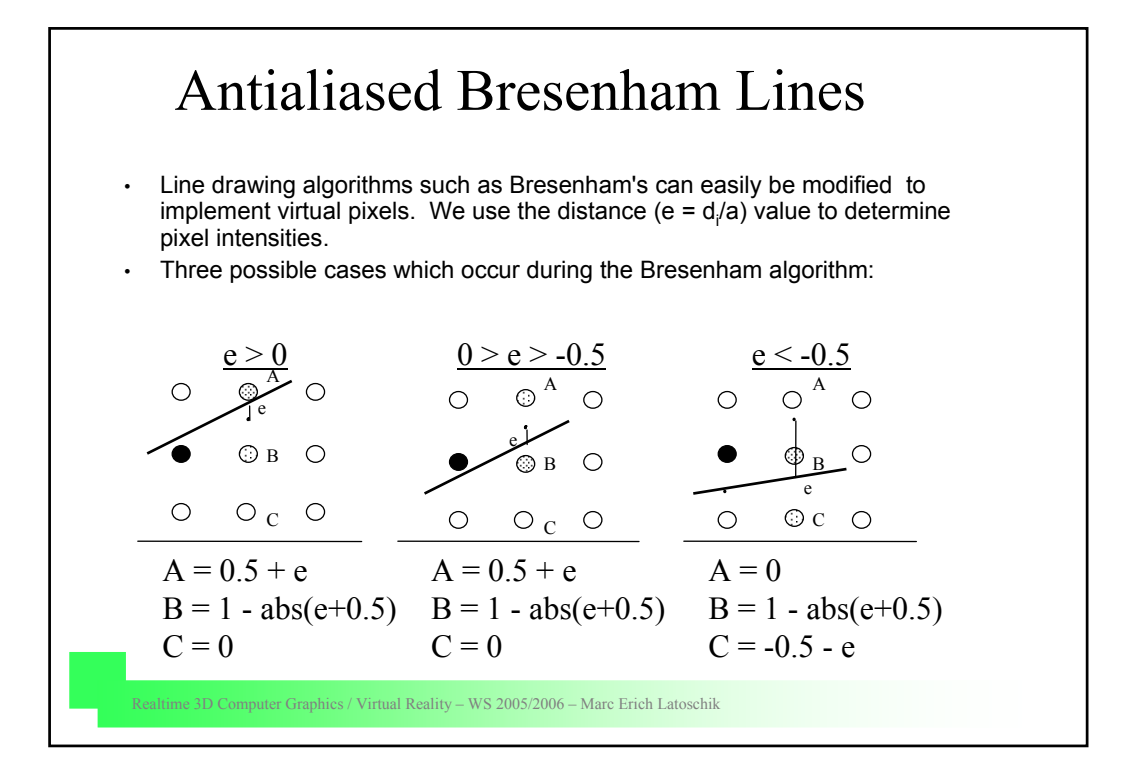

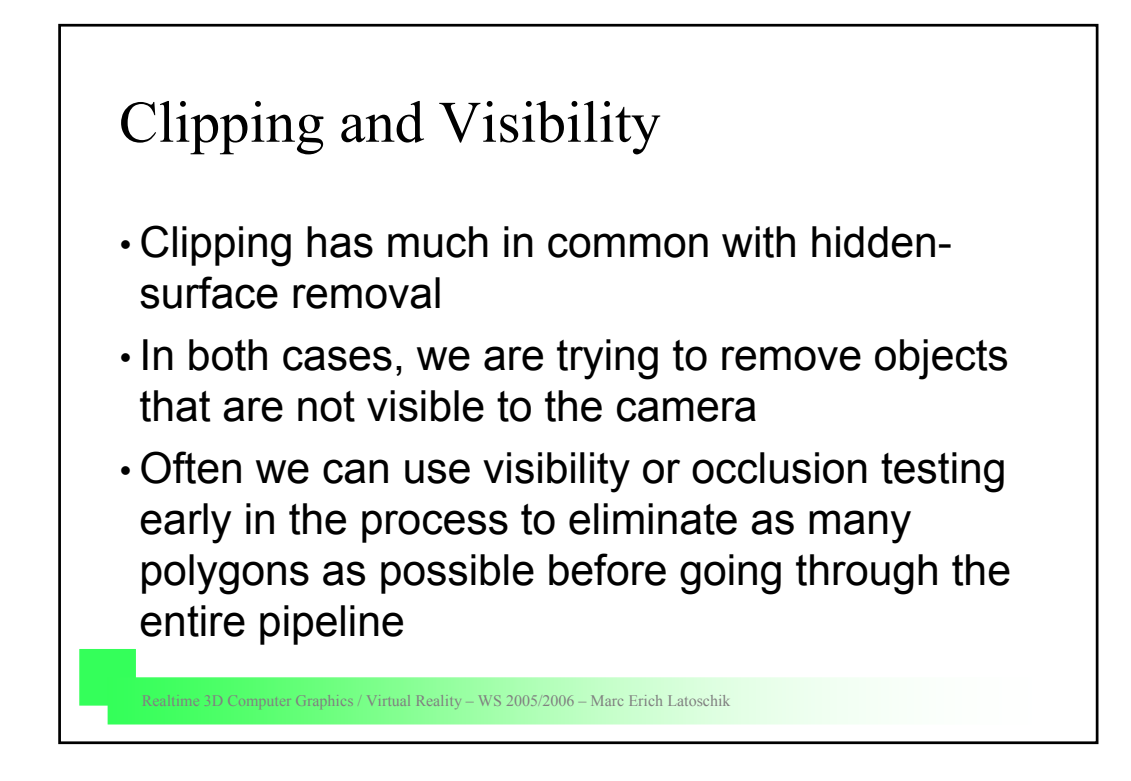

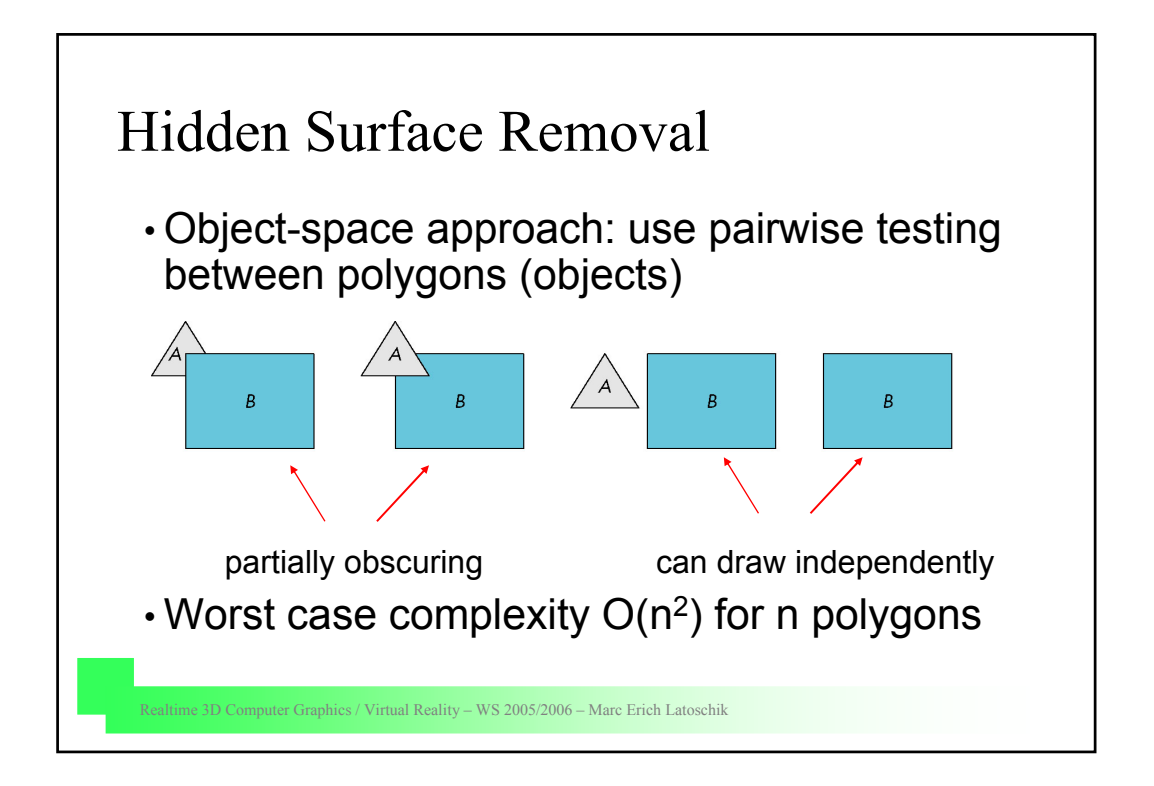

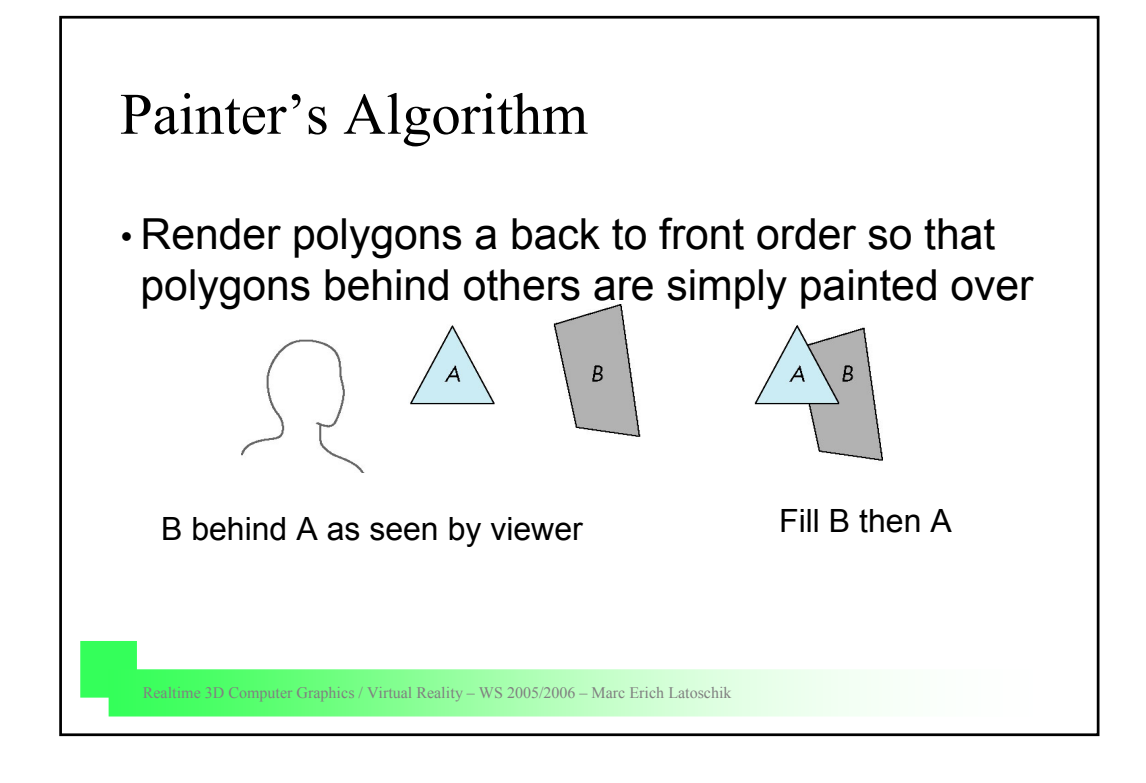

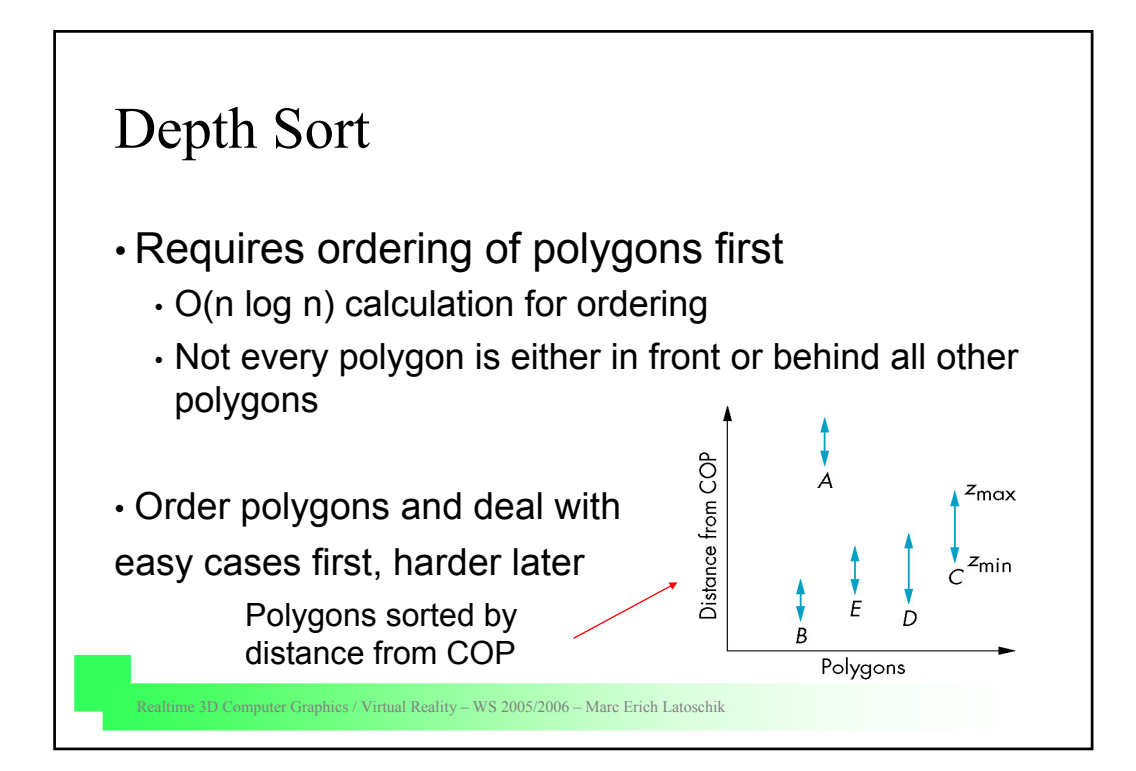

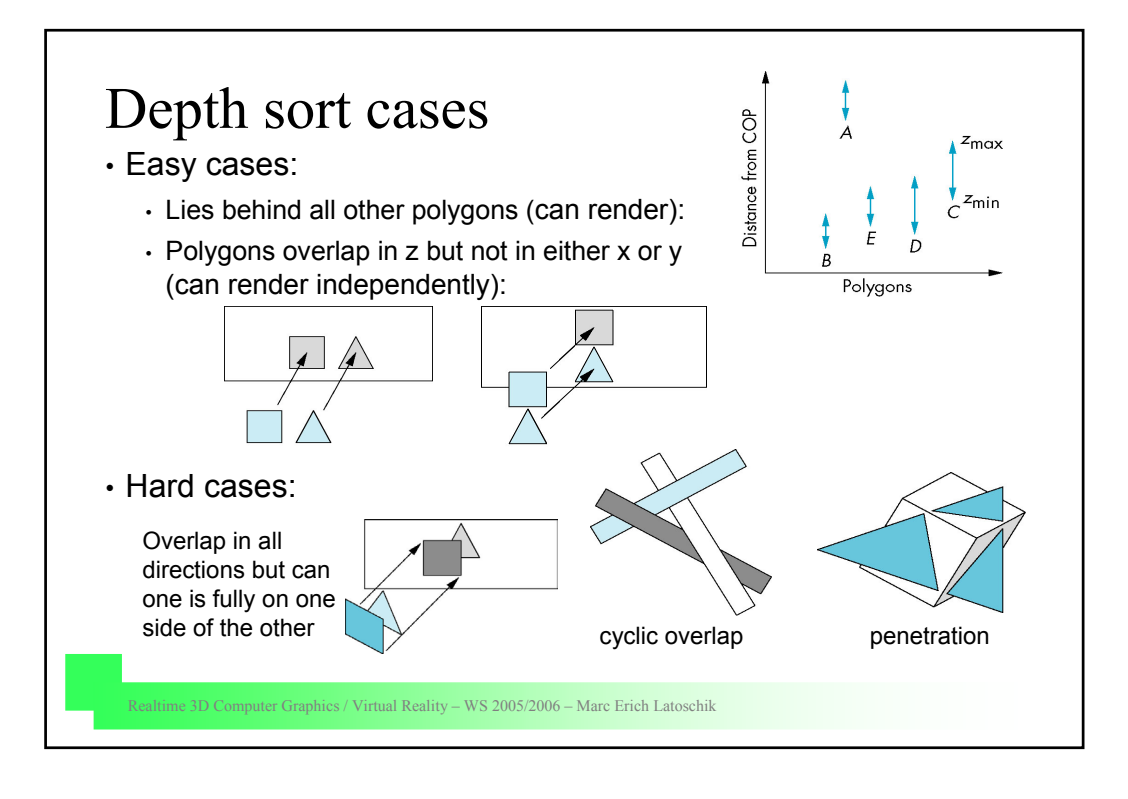

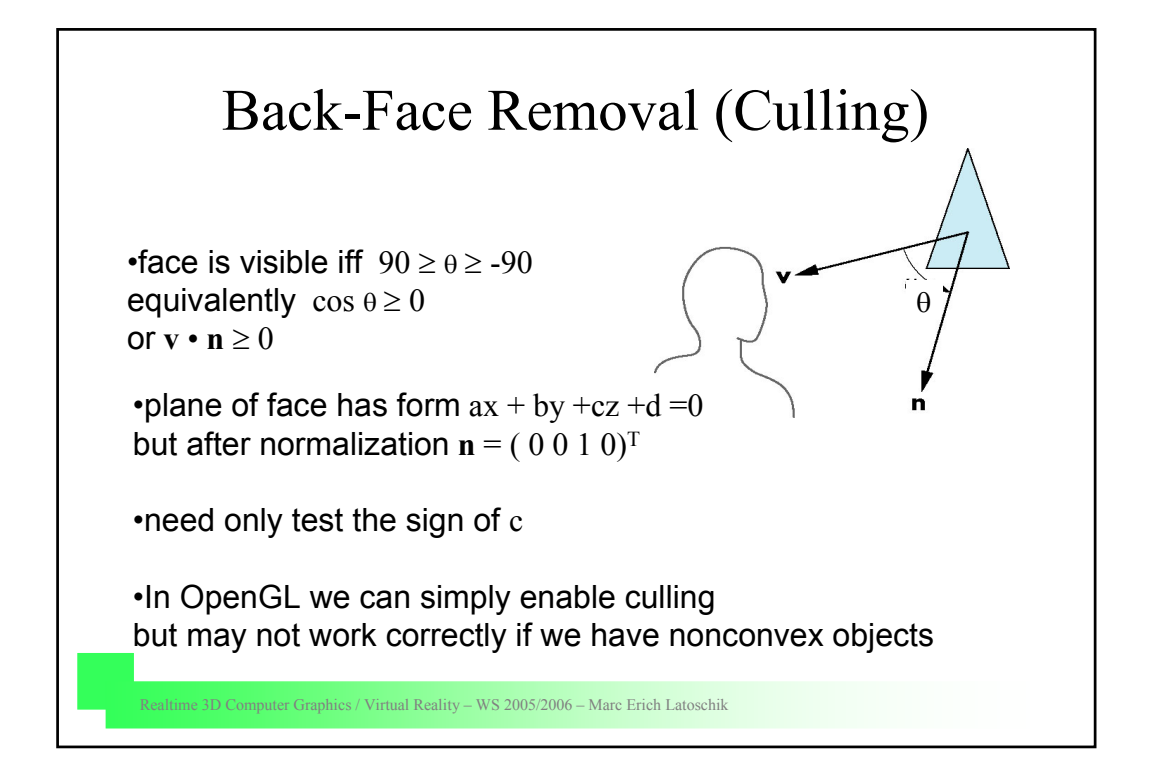

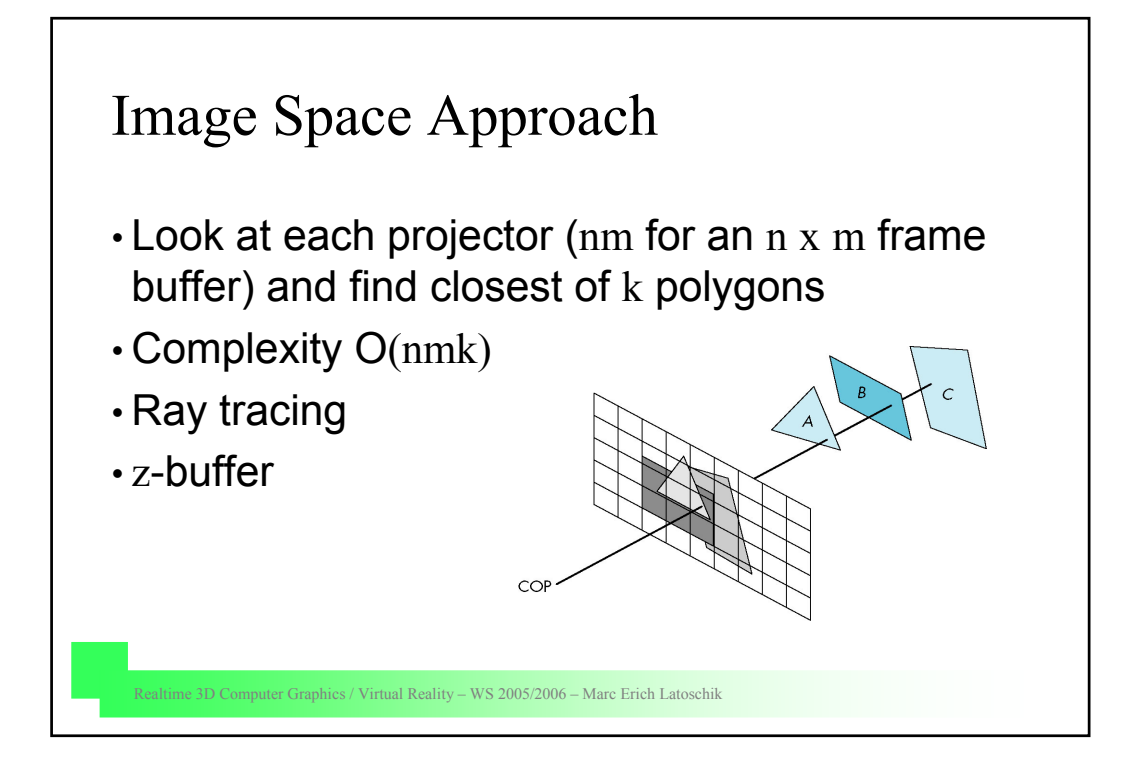

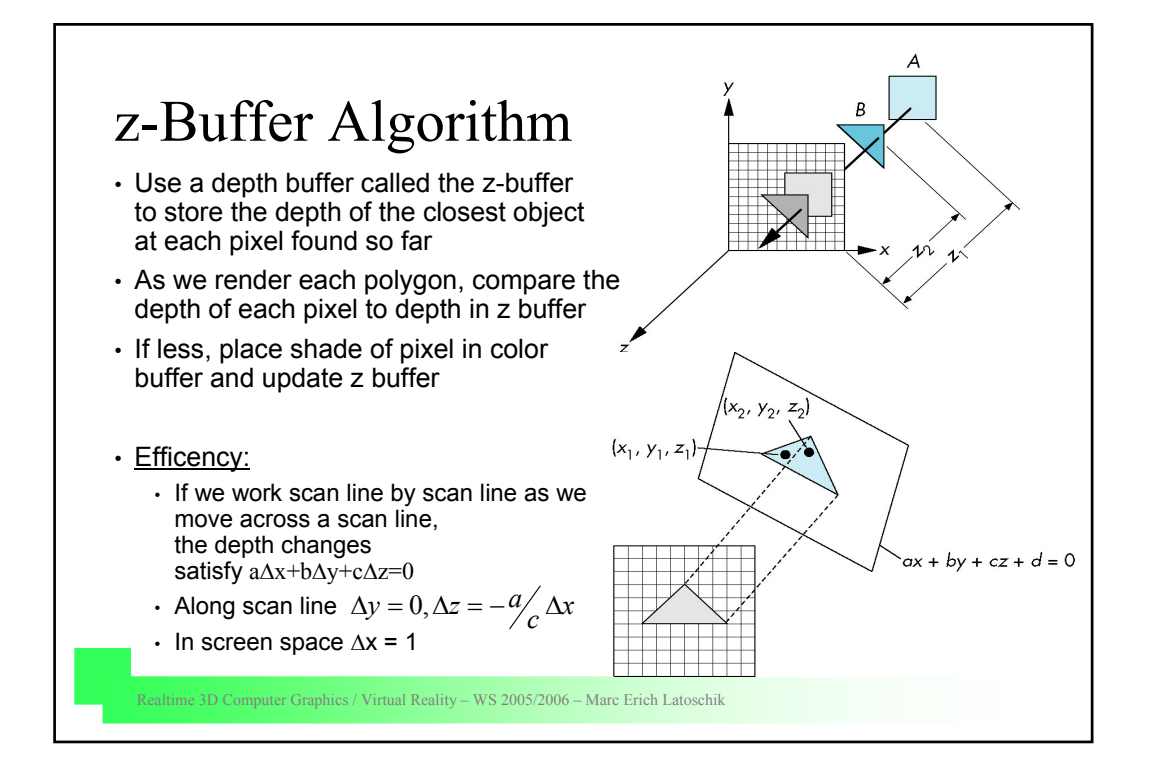

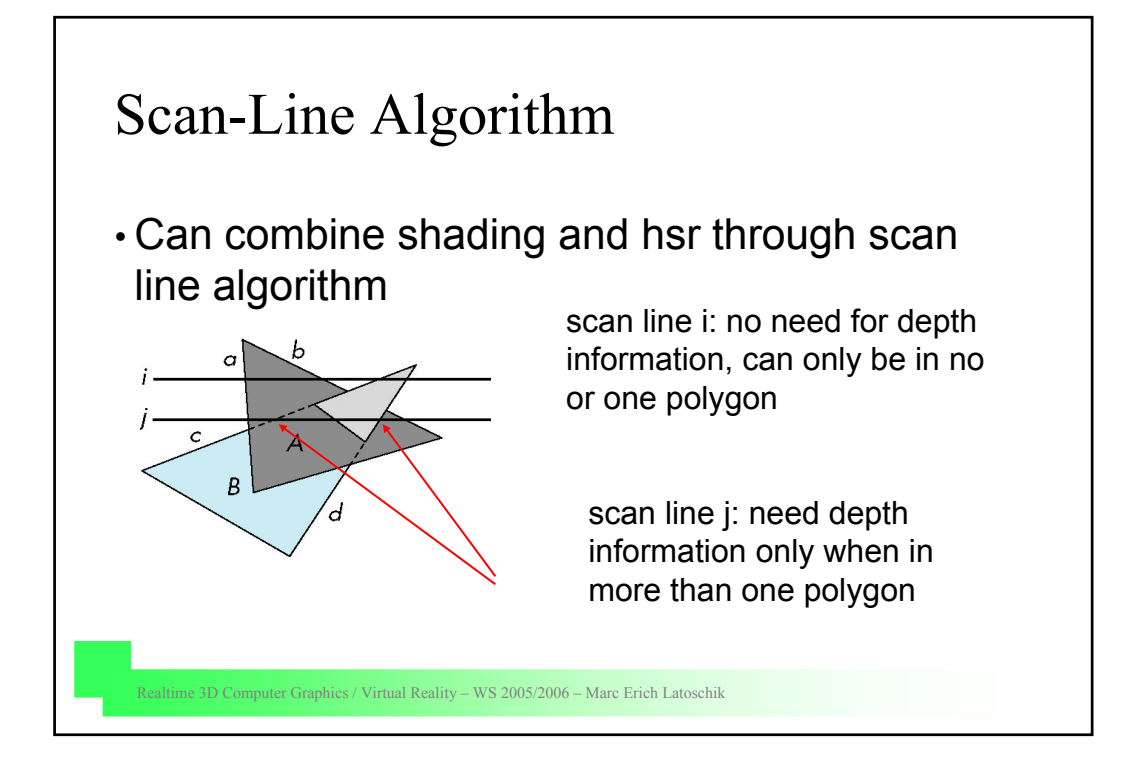

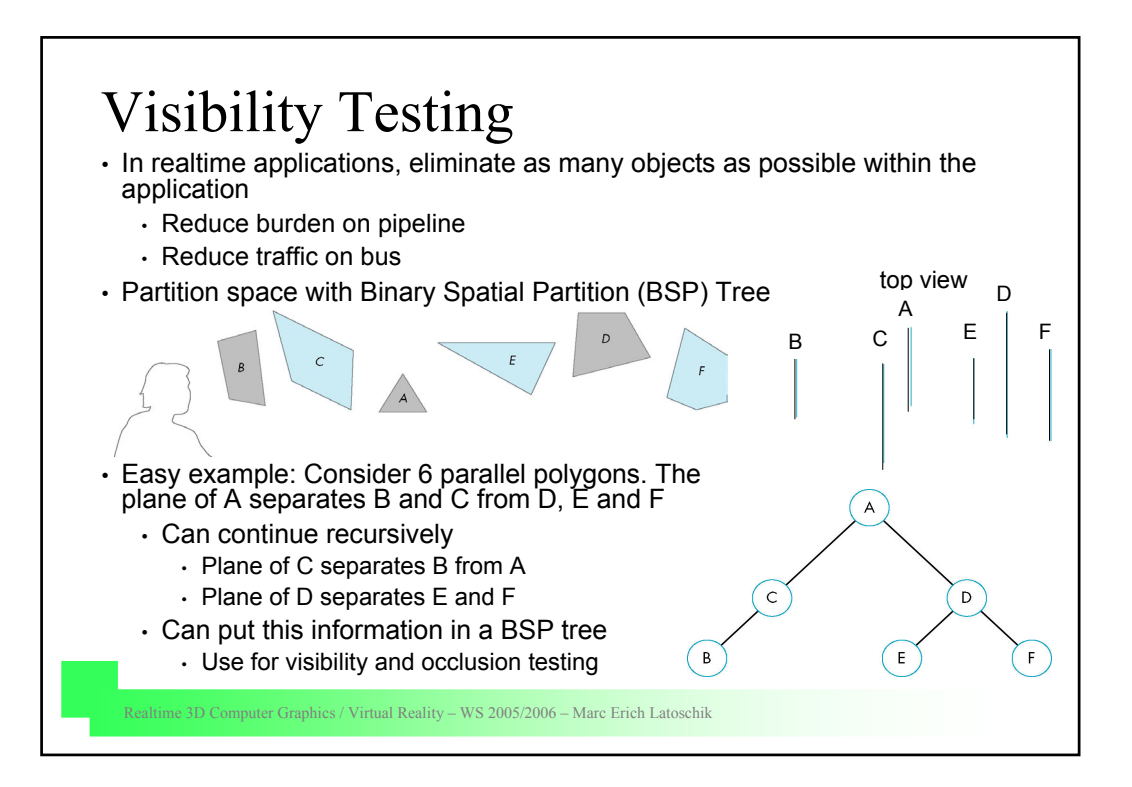